# Capital Investment Advisors Your Financial Portal

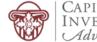

## Personalized for You

From your portal, you have access to unique information and insights, account details, your investment dashboard, a document vault, instant access from any of your devices and more.

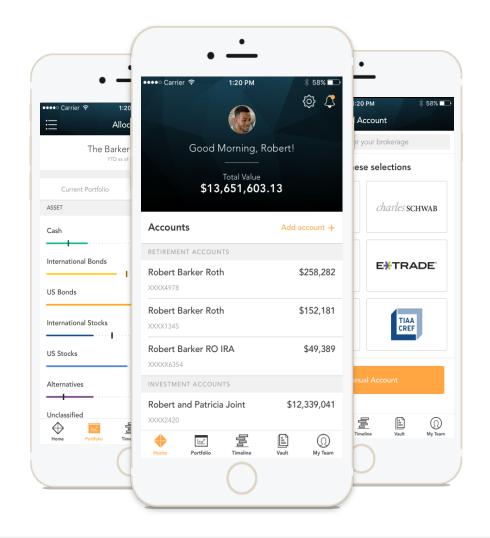

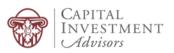

### Home Page

When you log in, you'll see your personalized home page. Across the top, you have quick access to the other pages of your portal.

Your accounts and total portfolio value are listed front and center. Next to your accounts, you'll also find your top holdings for quick reference.

When you log in, you'll see your personalized home page. Across the top, you have quick access to the other pages of your portal.

You can stay connected to your financial team with clickable links to phone numbers, email addresses and office locations.

You can also quickly contact your advisor while on the go. In addition to contacting us, we will send you communications and updates from your team—all directly within the portal.

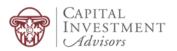

| Home P                                     | age                                                       |                            | View notifications from<br>your advisor                                                                                                    |                                                              |
|--------------------------------------------|-----------------------------------------------------------|----------------------------|----------------------------------------------------------------------------------------------------|--------------------------------------------------------------|
| CAPITAL<br>INVESTMEN<br>Advisor            | HOME NET WORTH V                                          | Portfolio 🗸 timeline vault |                                                                                                    | CHRISTINA                                                    |
|                                            | Good Morning, Christina!<br>Total Value<br>\$5,017,475.46 |                            | CAPITAL         INVESTMENT         ✓ info@sscinc.com         % 904-241-2444         ⑦ 9000 Southside Blvd Suite 7500, Jacksonville, FL 32256                                                                                                    |                                                              |
|                                            | Accounts                                                  |                            | About Us                                                                                                    |                                                              |
|                                            | Brokerage                                                 |                            | Today, Deliver Wealth Management's commitment to your<br>success is as strong as ever. Our ability to deliver has been                                                                                                    |                                                              |
| Quickly view your accounts as an aggregate | Rogers Joint Account                                      | \$601,201.59               | strengthened by our vast global portfolio of technology<br>applications and services. Our combined business units deliver<br>innovative solutions to more than 10,000 families and<br>institutions worldwide. Together with our clients, we are<br>continuing to transform the wealth management industry. |                                                              |
| total or grouped by<br>category            | Rogers Individual                                         | \$49,901.19                | My Financial Team                                                                                                    | Communicate or schedule<br>an appointment with your          |
|                                            | Mortgage                                                  |                            |                                                                                                    | financial team directly                                      |
|                                            | Rogers Primary Mortgage                                   | -\$381,421.35              | 🥐 💞 🕂                                                                                                    |                                                              |
|                                            | Retirement                                                |                            | Brad McDonald George Wayne<br>Advisor Advisor                                                                                                    |                                                              |
|                                            | Rogers FI Strategy<br>XXXXX8865                           | \$799,952.63               |                                                                                                    | Pick and choose stocks,                                      |
|                                            | Nick Rogers IRA                                           | \$288,301.53               | Erica Campbell<br>Portfolio Manager                                                                                                    | ETFs and mutual funds<br>that matter to you to trac<br>daily |
|                                            | Trust                                                     |                            | Watch List Manage Watch List >                                                                                                    |                                                              |
|                                            | Rogers Family Trust                                       | \$1,497,107.51             | SSNC         57.17           SSSG TECHNOLOGIES HLDGS INC COM         -0.24                                                                                                    |                                                              |
|                                            | Rogers Irrevocable Trust                                  | \$149,083.21               | ED 100.42                                                                                                    |                                                              |

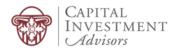

## Home Page

| HOME NET WORTH V PORTFOLIO V TIMELINE VAULT                                                      |                                                |                                                                                                    | لَي ERICA                                                                    |  |  |  |
|--------------------------------------------------------------------------------------------------|------------------------------------------------|----------------------------------------------------------------------------------------------------|------------------------------------------------------------------------------|--|--|--|
| Trust Rogers Family Trust X00002263                                                              | \$1,497,107.51                                 | Add Symbol                                                                                                    | +                                                                            |  |  |  |
| Rogers Family Trust X000007163 Charles Family Trust X0004995 Rogers Irrevocable Trust X0000(1639 | \$1,365,935.91<br>\$267,510.13<br>\$149,083.21 |                                                                                                    | 13%<br>13%<br>9%<br>5%<br>4%<br>4%<br>holdings at a glance<br>3%<br>2%<br>2% |  |  |  |
| Education<br>Michelle's 529<br>X00x4595                                                          | \$115,130.21                                   | External Links                                                                                                    | 276                                                                          |  |  |  |
| Rogers 529<br>XXXXXXX9539<br>                                                                    | \$41,126.11<br>                                | Wells Fargo     Bank of America     Suntrust     The Future of BD's Client Experience                                                                                                    | Use the quick links w<br>have provided to vie                                |  |  |  |
| Credit Cards Rogers American Express                                                             | -\$65,000.00                                   | Black Diamond Google                                                                                                    | our latest blog post<br>events, etc.                                         |  |  |  |
| Corporate                                                                                        |                                                | All You Need to Know About Last Night's 2020<br>Democratic Debate - The New York Times<br>Oct 16th, 2019<br>Turkey's leader rebuffs US call for Syria ceasefire, ,<br>he'll meet Pence, not just Trump - USA TODAY | vve nave provided y                                                          |  |  |  |
| Charles & Co.<br>XXXXX0970<br>                                                                   | \$395,593.73<br>\$180,782.31                   | Oct 16th, 2019<br>White House directed 'three amigos' to run Ukrain<br>policy, senior State department official tells House<br>investigators - The Washington Post<br>Oct 36th, 2019                               | provide rich                                                                 |  |  |  |
| XXXXXXXXXXXXXXXXXXXXXXXXXXXXXXXXXXXXXX                                                           |                                                | Pete Buttigieg and Beto O'Rourke's feud over assau<br>weapon buybacks boils over at the Democratic<br>debate - Vox.com<br>Oct 16th, 2019                                                                           | vour portal!                                                                 |  |  |  |

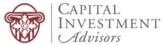

#### Net Worth

Within the Net Worth space, the My Accounts page provides a detailed list of your accounts with the ability to aggregate and manage outside accounts or manual accounts. Balances and statuses are visible at a glance. You can expand each account to see your holdings and their individual values.

The Balance Sheet page provides you a breakdown of your net worth by assets and liabilities. Capture your full financial wealth in one place!

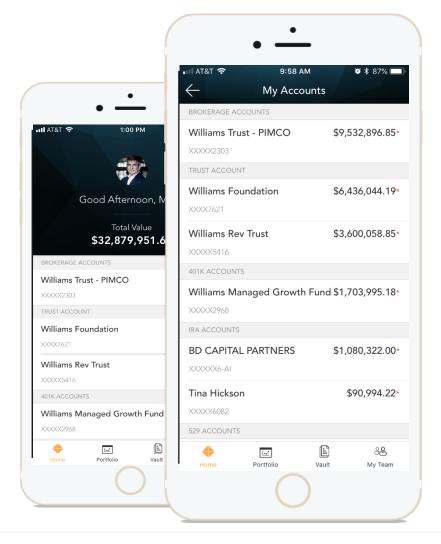

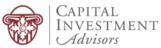

My Accounts

| Accounts                                 | My Accounts: 12   |                          | accounts to<br>financial p | side or manual<br>o view your entire<br>picture from one<br>ure location |                 | Add Account  |  |
|------------------------------------------|-------------------|--------------------------|----------------------------|--------------------------------------------------------------------------|-----------------|--------------|--|
| <b>\$5,017,475.46</b><br>Total Value     | Account Number    | Account Name             | Custodian                  | Value 🔻                                                                  | As of Date      | Last Updated |  |
| 12 Accounts                              | > XXXXX2263       | Rogers Family Trust      | Fidelity IWS               | 1,497,107.51                                                             | 12/31/2015      |              |  |
| 0 Added Institutions                     | > XXXXXXXHOME     | Rogers Family Home       | Manual Account             | 1,100,000.00                                                             | 12/31/2015      |              |  |
|                                          | > XXXXX8865       | Rogers FI Strategy       | MorganStanley              | 799,952.63                                                               | 12/31/2015      |              |  |
|                                          | > XXXXX8-AI       | BD Capital Partners      | Alternative Investme       | 756,440.72                                                               | 12/31/2015      | 08/03/2015   |  |
|                                          | > XXXXX1886       | Rogers Joint Account     | Schwab PC                  | 601,201.59                                                               | 12/31/2015      |              |  |
|                                          | > XXXXX68EC       | Nick Rogers IRA          | National Financial         | 288,301.53                                                               | 12/31/2015      |              |  |
|                                          | > XXXXX5090       | Rogers & Co.             | TD Ameritrade              | 180,782.31                                                               | 12/31/2015      |              |  |
|                                          | > XXXXX1639       | Rogers Irrevocable Trust | Pershing Advisory So       | 149,083.21                                                               | 12/31/2015      |              |  |
|                                          | > XXXXX6736       | Rogers Individual        | LPL Financial Accounts     | 49,901.19                                                                | 12/31/2015      |              |  |
|                                          | > XXXXX9539       | Rogers 529               | Pershing Advisory So       | 41,126.11                                                                | 12/31/2015      |              |  |
|                                          | > XXXXXXAMEX      | Rogers American Express  | Manual Account             | -65,000.00                                                               | 12/31/2015      |              |  |
|                                          | ✓ XXXXXXXXXXXGAGE | Rogers Primary Mortgage  | Alternative Investme       | -381,421.35                                                              | 12/31/2015      |              |  |
|                                          | Asset Name        |                          | Symbol                     | Value                                                                    | Units @ price   | Last Updated |  |
| Click on accou<br>view holding<br>detail |                   |                          | 1388_ROGERS_MTGE           | -381,421.35                                                              | -381,421@\$1.00 | 12/31/2015   |  |

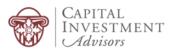

| LUTI                              | ce Sheet                                                                |                                   |              |              |                |             |                    | : your dat<br>ectly to Ex |                              |   |
|-----------------------------------|-------------------------------------------------------------------------|-----------------------------------|--------------|--------------|----------------|-------------|--------------------|---------------------------|------------------------------|---|
| Capital<br>Investment<br>Advisors |                                                                         | HOME NET WORTH                    | H ✓ PORTFO   | LIO 🗸 TIM    | ELINE VAULT    |             |                    |                           |                              |   |
|                                   | Balance Sheet                                                           |                                   |              |              | annens.        |             | As of 12/31/2015 ∨ | .↓ Export                 | Add Account                  |   |
|                                   | TOTAL NET WORTH<br>\$5,017,475.46                                       | ASSETS                            |              |              | \$5,463,896.81 | LIABILITIES | ;                  |                           | \$446,421.35                 |   |
|                                   | Total Net Worth                                                         |                                   |              |              |                |             |                    |                           |                              |   |
|                                   | Name                                                                    |                                   | Allocation % | Tax Status   |                | Joint       | Trust              | Other                     | Total                        | - |
|                                   | ✓ Net Worth                                                             | View a quick<br>breakdown of your |              |              |                | ,725.52     | \$2,777,889.83     | \$732,860.11              | \$5,017,475.46               | - |
|                                   | ✓ Assets                                                                | total net worth's                 | 100%         |              |                | ,725.52     | \$2,777,889.83     | \$1,179,281.46            | \$5,463,896.81               |   |
|                                   | Investment Accounts                                                     | assets and liabilities            | 80%          |              |                | ,725.52     | \$1,677,889.83     | \$1,179,281.46            | \$4,363,896.81               |   |
|                                   | <ul> <li>Brokerage</li> <li>XXXXX1886 - Rogers Joint Account</li> </ul> |                                   | 12%          | Taxable      |                | ,201.59     |                    | \$49,901.19               | \$651,102.78<br>\$601,201.59 |   |
|                                   | XXXXX6736 - Rogers Individual                                           |                                   |              | Taxable      | 100¢           | .,201.59    |                    | \$49,901.19               | \$49,901.19                  |   |
|                                   | ✓ Retirement                                                            |                                   | 20%          | Taxable      |                |             |                    | \$1,088,254.16            | \$1,088,254.16               | - |
|                                   | XXXXX68EC - Nick Rogers IRA                                             |                                   |              | Tax-Deferred |                |             |                    | \$288.301.53              | \$288.301.53                 |   |
|                                   | XXXXX8865 - Rogers FI Strategy                                          |                                   |              | Taxable      |                |             |                    | \$799,952.63              | \$799,952.63                 |   |
|                                   | ✓ Trust                                                                 |                                   | 30%          |              | \$149          | ,083.21     | \$1,497,107.51     |                           | \$1,646,190.72               |   |
|                                   | XXXXX2263 - Rogers Family Trust                                         |                                   | 27%          | Taxable      |                |             | \$1,497,107.51     |                           | \$1,497,107.51               |   |
|                                   | XXXXX1639 - Rogers Irrevocable Trust                                    |                                   | 3%           | Taxable      | \$149          | ,083.21     |                    |                           | \$149,083.21                 |   |
|                                   | ✓ Education                                                             |                                   | 1%           |              |                |             |                    | \$41,126.11               | \$41,126.11                  |   |
|                                   | XXXXX9539 - Rogers 529                                                  |                                   | 1%           | Tax-Deferred |                |             |                    | \$41,126.11               | \$41,126.11                  |   |
|                                   | ✓ Corporate                                                             |                                   | 3%           |              |                |             | \$180,782.31       |                           | \$180,782.31                 |   |
|                                   | XXXXX5090 - Rogers & Co.                                                |                                   | 3%           | Taxable      |                |             | \$180,782.31       |                           | \$180,782.31                 |   |
|                                   | ✓ Partnerships                                                          |                                   | 14%          |              | \$756          | ,440.72     |                    |                           | \$756,440.72                 |   |
|                                   | XXXXXX8-AI - BD Capital Partners                                        |                                   | 14%          | Taxable      | \$756          | ,440.72     |                    |                           | \$756,440.72                 |   |
|                                   | ✓ Real Assets                                                           |                                   | 20%          |              |                |             | \$1,100,000.00     |                           | \$1,100,000.00               |   |
|                                   | ✓ Real Estate                                                           |                                   | 20%          |              |                |             | \$1,100,000.00     |                           | \$1,100,000.00               |   |

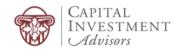

## Portfolio

The Portfolio dashboard is where you can view additional details about your portfolio. The dashboard gives you a dynamic overview with performance cards highlighting key information.

To get even more detail, you can click on the title of each card. You can also use the drop-down menu to switch between the different cards quickly.

All of this is completely customizable using the filters to select specific date ranges, portfolios or accounts.

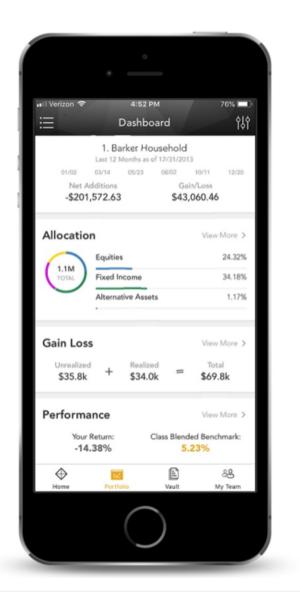

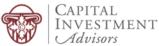

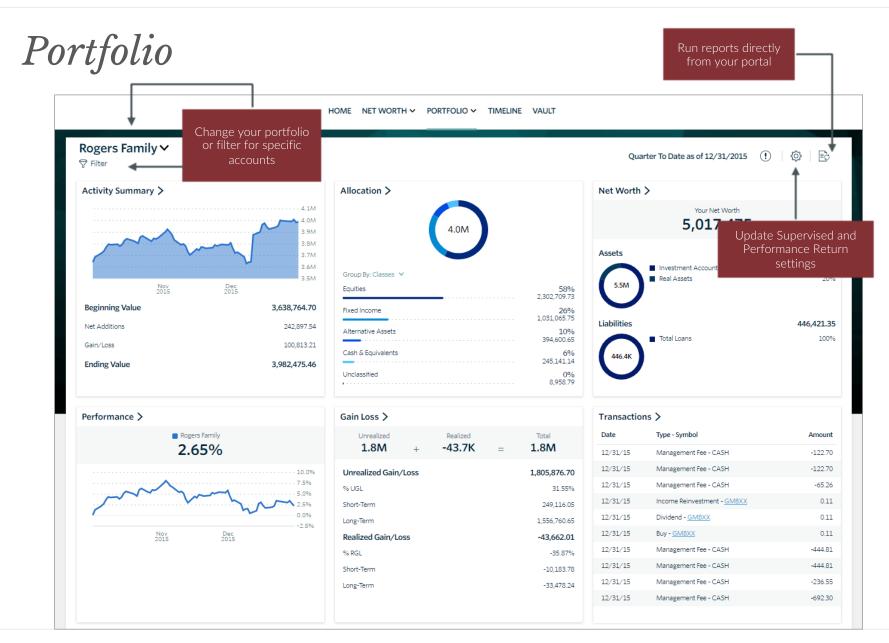

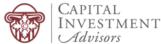

## Relationship Timeline

The Relationship Timeline is a consolidated, curated feed of posts designed to memorialize interactions that occur between you and your team! There are countless events and activities representing your financial life journey, and Timeline is designed to capture this activity over time.

We view this as a great communication tool between you and us!

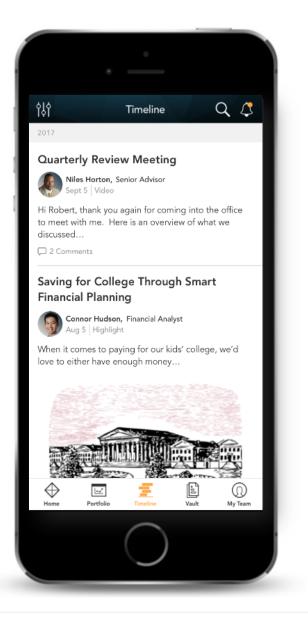

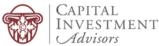

## Relationship Timeline

| Timeline     | DECEMBER 2018                                                                                                    |                                                                                                    |
|--------------|----------------------------------------------------------------------------------------------------|----------------------------------------------------------------------------------------------------|
| Q. Search    | Upcoming Meeting Erica White, Portfolio Manager                                                                                                    | CAPITAL<br>INVESTMENT                                                                                                    |
| post content | Good Morning,<br>In our upcoming meeting we will be discussing the growth of your portfolio in 2018. It has been a volatile year for the markets, but                                      | ✓ Advisors                                                                                                    |
| id titles    | your investments have reaped the benefits. Please bring any and all questions you may have and we'll look forward to having you!<br>Best Regards,<br>Your Deliver Wealth Management Team 😔 | <ul> <li>904-241-2444</li> <li>9000 Southside Blvd Suite 7500,<br/>Jacksonville, FL 32256</li> </ul>                                                                                                    |
|              | Matt Fuchs   Nov 16, 2018 1.55 pm<br>great!                                                                                                    | About Us<br>Today, Deliver Wealth Management's<br>commitment to your success is as strong as<br>ever. Our ability to deliver has been<br>strengthened by our wast global portfolio of                                                                                                    |
|              | Maritza Paredes   Jun 4, 2019 9:26 pm<br>Thank you!                                                                                                    | strengthened by our vast global portrolio or<br>technology applications and services. Our<br>combined business units deliver innovative<br>solutions to more than 10,000 families and<br>institutions worldwide. Together with our<br>clients, we are continuing to transform the<br>wealth management industry. |
|              | NOVEMBER 2018<br>Breaking Up Is Hard To Do: How To Leave Your Big Name Bank                                                                                                    | My Financial Team                                                                                                    |
|              | Nelson Greene, Advisor                                                                                                    | Brad McDonald George Wayne                                                                                                    |
|              | Scroll to see post                                                                                                    | Advisor Advisor<br>Erica Campbell<br>Portfolio Manager                                                                                                    |

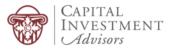

### Vault

Securely sharing and managing documents is key to working with your wealth management team. The Vault page is where you can keep track of all your important financial and legal documents.

From here, you can organize your documents into folders, drag-and-drop to upload new documents and easily move files from one folder to another.

The Vault is also an area where we can share documents with each other through the Shared Folders option.

From the Statements and Reports folders, you have quick access to view investment-focused reports created by your financial team.

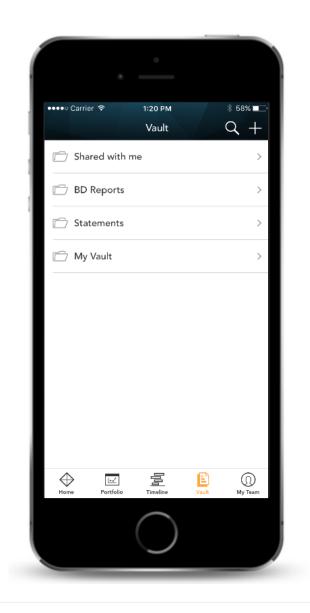

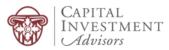

#### Vault

Securely store documents/files, share items with your financial team, and view generated reports and custodial statements

| HOME NET WORTH ~ PO                                            |               |                                                                 |                                              | Q Search                      |
|----------------------------------------------------------------|---------------|-----------------------------------------------------------------|----------------------------------------------|-------------------------------|
| Shared With Me                                                 |               | 🖉 Rename 💣 Share 🏾 🗃 Move                                       | 👕 Delete 过 Download 🛛 New 🗸                  | Michael's Docume              |
| Trash                                                          | Name          | Owner<br>M. Persin                                              | Last Modified     File Size       05/08/2018 | Mike Persin<br>Owner          |
| Drag-and-drop your<br>les into the document<br>space to upload | Tax Documents | M. Persin<br>Quickly edit, move or down<br>your files as needed | 05/08/2018                                   | 05/08/2018<br>Created On Size |
|                                                                |               |                                                                 |                                              |                               |

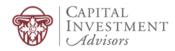

## Login Problems

How to access your account if you have trouble signing into the site.

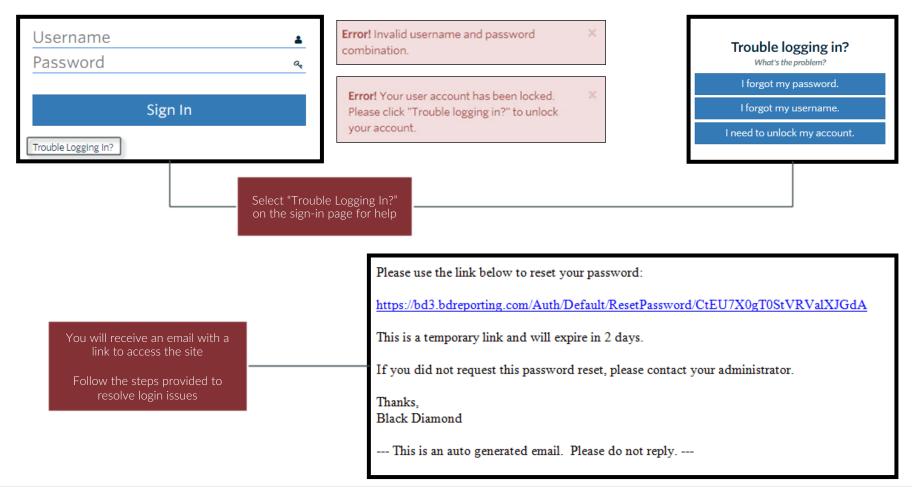

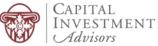